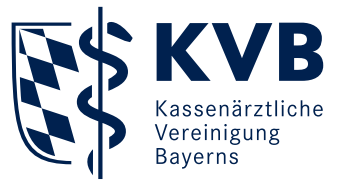

# Beantragung des Praxisausweises (SMC-B Karte)

#### **Warum benötigen Sie den Praxisausweis?**

Der elektronische Praxisausweis – auch SMC-B (Security Module Card Typ B) genannt – stellt sicher, dass nur berechtigte Nutzer Zugang zur Telematikinfrastruktur (TI) erhalten. Entsprechend benötigen alle Praxen und sonstigen medizinischen Einrichtungen eine SMC-B Karte. Der Praxisausweis wird bei der Installation der erforderlichen Komponenten in Ihrer Praxis in das stationäre Kartenterminal gesteckt und sollte auch dort verbleiben. Nur so kann der Konnektor eine Online-Verbindung zur TI herstellen. Auch für den Betrieb der neuen mobilen Kartenterminals wird zur Identifikation entweder ein elektronischer Heilberufsausweis oder eine weitere SMC-B Karte benötigt.

#### **Wo wird der Praxisausweis beantragt?**

Die SMC-B Karte kann über das Onlineportal des jeweiligen Kartenherstellers (sogenannte Trust Service Provider "TSP") beantragt werden. Eine aktuelle Liste der zugelassenen Anbieter von Praxisausweisen finden Sie unter [www.kvb.de/praxis/it-in-der-praxis/](http://www.kvb.de/praxis/it-in-der-praxis/telematikinfrastruktur/praxisausweis/) [telematikinfrastruktur/praxisausweis/.](http://www.kvb.de/praxis/it-in-der-praxis/telematikinfrastruktur/praxisausweis/)

Zudem steht Ihnen in "Meine KVB" unter der Kategorie "Formulare & Anträge" der KVB Online-Service "Praxisausweis beantragen" zur Verfügung. Als zugelassener Arzt oder Psychotherapeut mit KVB-Benutzerkennung haben Sie die Möglichkeit, einen vorbefüllten Antrag zu stellen. Auch Praxis-Vertretungsberechtigte können über den Praxiszugang diesen Service nutzen.

## **Was kostet die Karte und werden die Kosten erstattet?**

Der Praxisausweis ist mit Kosten verbunden. Da sich die Kartenhersteller in Preis- und Vertragsmodalitäten unterscheiden, empfehlen wir Ihnen, die Angebote zu vergleichen. Die KVB darf nur die in der Finanzierungsvereinbarung festgelegte Quartalspauschale in Höhe von 23,25 Euro zahlen.

#### **Wie lange hat die SMC-B Karte Gültigkeit?**

Ab Produktion der Karte beginnt eine Laufzeit von maximal fünf lahren.

#### **Wann sollten Sie die SMC-B Karte beantragen?**

Wichtig ist, dass Sie die Karte rechtzeitig vor Ihrem Installationstermin beantragen, denn ohne diese kann die Installation nicht stattfinden. Sofern Sie eine Folgekarte benötigen, achten Sie darauf, diese rechtzeitig vor Gültigkeitsablauf Ihrer SMC-B Karte zu bestellen. Nach Beantragung und der sicheren Identifizierung des Antragstellers durch den Kartenhersteller – zum Beispiel per Postident oder die Online-Identifikation mit der Online-Ausweisfunktion eID – erfolgt die Freigabe durch die KVB. Im Anschluss wird die SMC-B Karte produziert und Ihnen per Einschreiben zugesendet. Einige Tage nach dem Versand erhalten Sie in einem separaten Brief die zugehörige PIN. Rechnen Sie von der Beantragung bis zum Eintreffen beider Briefe bis zu vier Wochen ein. Abhängig vom Identifizierungsverfahren und der zeitnahen Durchführung der Identifizierung kann sich die Bearbeitungszeit verlängern. Die Kosten für den Praxisausweis fallen bereits ab der Kartenproduktion an. Die Auszahlung der in der Finanzierungsvereinbarung festgelegten Betriebskostenpauschale für den Praxisausweis beginnt erst ab dem Quartal, in dem Sie sich an die TI anschließen und erstmalig den Versicherungsstammdatenabgleich (VSDM) durchführen.

#### **Wie viele SMC-B Karten benötigen Sie?**

Pro Betriebsstätte benötigen Sie nur eine SMC-B Karte, unabhängig davon wie viele stationäre Kartenterminals Sie im Einsatz haben. Wenn Sie TI-fähige mobile Kartenlesegeräte nutzen, benötigen diese Geräte für den Betrieb ebenfalls entweder eine SMC-B Karte oder einen elektronischen Heilberufsausweis, um auf die gesicherten Daten der elektronischen Gesundheitskarte (eGK) zugreifen zu können. Sofern Ihnen laut Finanzierungsvereinbarung die Pauschale für ein mobiles Kartenlesegerät zusteht, erhalten Sie zusätzlich auch die Pauschale für eine weitere SMC-B Karte.

#### **Wie lange dauert die Beantragung der SMC-B Karte?**

Für die Beantragung eines Praxisausweises im Onlineportal des von Ihnen ausgewählten Kartenherstellers benötigen Sie etwa zehn bis fünfzehn Minuten.

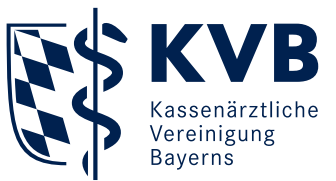

Wenn Sie das Vorbefüllungsformular im Mitgliederportal nutzen, haben Sie den Vorteil, dass Ihre Praxisstammdaten bereits vorbelegt sind und Sie diese nicht selbst eingeben müssen.

## **Welche Daten müssen Sie bei der Beantragung vorhalten und was sollten Sie beachten?**

Der Antragsprozess unterscheidet sich leicht bei den Anbietern. Grundsätzlich müssen Sie pro BSNR einen Antrag stellen. Folgende Angaben müssen Sie dabei auswählen beziehungsweise eingeben:

- Kartentyp<sup>\*</sup> wählen: Arztpraxis oder nicht-ärztlicher Psychotherapeut (sind in einer BSNR sowohl ein Arzt als auch ein nicht-ärztlicher Psychotherapeut tätig, bitte Arztpraxis wählen)
- Betriebsstättennummer/Nebenbetriebsstättennummer (BSNR/NBSNR)**\***
- optional: Bestellcode (sofern Sie von Ihrem Komponentenlieferanten einen Bestellcode erhalten haben)
- Persönliche Daten<sup>\*</sup>: Anrede, Nachname, Vorname, Titel, Staatsangehörigkeit, Geburtsdatum, Geburtsort, LANR 9-stellig, Meldeadresse, Kontaktdaten (Telefon-/Faxnummer, E-Mail-Adresse), Neu - Sichere Identifizierung: Ausweisnummer, Ausstellungsdatum, gültig bis, ausstellende Behörde, ausstellendes Land
- Daten zur Institution\*: Praxisname, Adresse der Praxis
- Anzahl der gewünschten Karten
- Service-Passwort oder Sperr- und Kartenkennwort (zum sofortigen Sperren oder Aktivieren des Praxisausweises)
- $\blacksquare$  Rechnungsanschrift

**\***diese Daten sind bei der Vorbefüllungsvariante im Formular bereits eingetragen.

Bevor Sie das Antragsportal verlassen, sollten Sie alle Antragsdaten, Pass- und Kennwörter sichern, damit Sie bei Bedarf erneut auf Ihren Antrag zugreifen können. Beachten Sie zudem die Hinweise und weitere E-Mails des Kartenherstellers zum Identifizierungsverfahren.

## **Wer ist berechtigt, einen Praxisausweis zu beantragen?**

Ein zugelassener Arzt oder ein zugelassener psychologischer Psychotherapeut oder Kinder- und Jugendlichenpsychotherapeut kann einen Praxisausweis für eine BSNR oder NBSNR beantragen. Einen Praxisausweis für ein MVZ beantragt der oder einer der ärztlichen Leiter des MVZ, unabhängig davon, ob er zugelassen oder angestellt ist.

### **Welche Rolle übernimmt die KVB?**

Der Kartenhersteller leitet den Antrag nach erfolgreicher Identifizierung (zum Beispiel über Postident) an uns zur Überprüfung weiter. Als Herausgeber der SMC-B Karte überprüfen wir die Daten des Antragstellers und bestätigen dem Kartenhersteller, dass die Praxis beziehungsweise das MVZ Anspruch auf einen Praxisausweis hat.

Danach erhalten die Antragsteller von der KVB einen Brief mit den wichtigsten Informationen zum Einsatz des beantragten Praxisausweises. Vom Kartenanbieter erhalten die Antragsteller innerhalb von vier Wochen die SMC-B Karte per Einschreiben.

## **Was Sie unbedingt nach Erhalt des Praxisausweises tun müssen!**

Sobald Sie Ihren Praxisausweis und den Brief mit Ihrer PIN erhalten haben, schalten Sie die Karte über das Onlineportal des jeweiligen Kartenherstellers frei. Damit bestätigen Sie, dass Sie den Praxisausweis und den PIN-Brief in unversehrtem Zustand erhalten haben. Erst mit der Freischaltung ist eine vollumfängliche Nutzung des Praxisausweises gewährleistet.

Hinweis: Nach Freischaltung der SMC-B Karte nimmt der Trust Service Provider den Eintrag in den TI-Verzeichnisdienst, dem zentrales Adressierungsverzeichnis für die Anwendungen innerhalb der TI, vor. Dieser Vorgang geschieht automatisch, ohne dass Sie sich um etwas kümmern brauchen. Sie werden nach erfolgter Eintragung per E-Mail von Ihrem Anbieter informiert.

Mehr Infos finden Sie unter [www.kvb.de/TI.](http://www.kvb.de/TI)

Haben Sie Fragen? Unsere Mitarbeiter der KVB Servicetelefonie helfen Ihnen gerne weiter.

### KVB Servicetelefonie

Telefon 0 89 / 5 70 93 – 4 00 40

Wenn aus Gründen der Lesbarkeit die männliche Form eines Wortes genutzt wird ("der Arzt"), ist selbstverständlich auch die weibliche Form ("die Ärztin") gemeint.